# **A geração de inovações tecnológicas a partir da parceria entre o setor público e o privado: o programa de pólos tecnológicos do RS**

*Carlos Fernando Jung*<sup>1</sup> *Carla Schwengber Ten Caten*<sup>2</sup>

## **Resumo**

Este artigo apresenta os resultados obtidos pela pesquisa que teve por finalidade compreender a filosofia que norteia a produção de inovações e a forma como ocorre o processo de pesquisa e desenvolvimento (P&D) nos Pólos de Inovação Tecnológica do RS. Implantado em 1989 pela Secretaria da Ciência e Tecnologia, este programa tem estimulado, através de parcerias entre o setor público, instituições de ensino superior, centros de pesquisa e empresas o desenvolvimento de novas tecnologias, produtos e processos adequados às diferentes regiões do estado do Rio Grande do Sul.

**Palavras-chave:** inovação, inovação tecnológica, pesquisa e desenvolvimento.

## **Abstract**

This article presents the results gotten through a research that had for purpose to understand the philosophy that guides the production of innovations and, as it occurs the process of research and development (P&D) in the Pole of Technological Innovation of the RS. Implanted in 1989 for the Secretariat of Science and Technology this program has stimulated through partnerships between the public sector, institutions of superior education, centers of research and companies the adequate development of new technologies, products and processes to the different regions of the State of the Rio Grande do Sul.

**Keywords:** innovation, technological innovation, research and development.

## **1 Introdução**

As políticas governamentais podem motivar a iniciativa privada a investir na produção científica e tecnológica, auxiliando de modo significativo a melhoria da competitividade de um país, ao instituírem programas filosoficamente comprometidos com o desenvolvimento tecnológico e investirem recursos públicos, em um primeiro momento, através de crédito assistido.

Os Pólos de Inovação Tecnológica são como fontes de inovação difundidas pelas regiões do estado do Rio Grande do Sul enquanto fatores sistêmicos infraestruturais. Estes sistemas de inovação são compostos por diversas instituições públicas e privadas, consistindo essencialmente na integração de recursos humanos, financeiros, tecnológicos e de produção que configuram um sistema de ciência, tecnologia e inovação. Implantado em 1989 pela Secretaria da Ciência e Tecnologia do RS, o Programa de Pólos de Inovação Tecnológica

atualmente constitui-se na maior rede integrada de pesquisa e desenvolvimento do estado, gerando, anualmente, através de parcerias entre os setores público e privado, inúmeras novas tecnologias, produtos e processos, com a finalidade de aumentar a competitividade dos setores produtivos locais.

Neste trabalho, são descritos os resultados obtidos a partir de uma pesquisa exploratório-descritiva que teve por finalidade investigar os princípios conceituais, o desenvolvimento longitudinal, o funcionamento do processo de P&D e a posição atual do Programa de Pólos de Inovação Tecnológica do RS. Foram utilizadas, metodologicamente, as análises conceitual, diacrônica, funcional e sincrônica para serem interpretados os dados coletados bibliograficamente, documentalmente e em campo.

<sup>1</sup> Professor e Coordenador do Curso de Engenharia de Produção – FACCAT, RS. Doutorando em Engenharia de Produção no Programa de Pós-Graduação em Engenharia de Produção – UFRGS. E-mail: jung@faccat.br

<sup>2</sup> Doutora em Engenharia. Professora e Pesquisadora do Programa de Pós-Graduação em Engenharia de Produção – UFRGS. E-mail: tencaten@producao.ufrgs.br

## **2 Contextualização**

## 2.1 Inovação tecnológica

Inovação, segundo Hennig, (1994) significa enxergar o novo no velho; criar novos modelos; vencer a resistência intrínseca às alterações e a preferência pela estabilidade que não conduz ao progresso; lutar para que, se a inovação for boa (não-prejudicial), perdure e seja amplamente utilizada e que as alterações realmente progressistas não fiquem condicionadas a iniciativas fortuitas de pessoas ou grupos isolados que estejam alheios às realidades concretas. A inovação é a ruptura dos hábitos de rotina. Esta idéia caracteriza a inovação como "agente de mudança conceitual". Mudança, neste contexto, significa "o novo sob determinado ponto de vista", pode-se afirmar, então, que a inovação é o produto de um momento, algo que é produzido, planejado e construído, não obtido ao acaso.

Bergerman (2005) define inovação como a introdução no mercado de um novo produto ou processo, ou de uma versão otimizada. O autor ainda diz que se deve entender a importância da inovação como atividade seqüente à pesquisa básica no processo contínuo do desenvolvimento científico, tecnológico, econômico e social. A atividade de pesquisa, seja ela básica ou aplicada (tecnológica), parte de recursos sociais para gerar conhecimento e tecnologia; a atividade de inovação parte destes para gerar mais riqueza, emprego e renda.

Inovação tecnológica de produto ou processo significa a introdução de novas tecnologias em produtos e processos existentes. As inovações de produto ou processo envolvem uma série de atividades científicas, tecnológicas, organizacionais, financeiras e comerciais. Empresa inovadora é aquela que introduziu produtos e processos tecnologicamente novos ou significativamente otimizados em um determinado período de referência (OCDE, 2007). No sentido mais abrangente, inovação tecnológica compreende todas as atividades internas e externas de P&D (pesquisa e desenvolvimento), aquisição externa de tecnologia e conhecimentos tecnológicos externos, aquisição de máquinas e equipamentos, treinamento, implantação das inovações tecnológicas nos sistemas produtivos, projeto e desenho industrial e, outras melhorias técnicas para a produção e distribuição de produtos (DAUSCHA, 2005).

A inovação tecnológica, na visão de Galbraith (1997), surge a partir de uma demanda ou necessidade e constitui-se em um processo de desenvolvimento para ser produzido um novo produto. Tushman e Nadler (1997) também relacionam a inovação com o desenvolvimento de qualquer produto, serviço ou processo que seja novo sob um determinado ponto de vista. Estes autores observam que a maioria das inovações tecnológicas bemsucedidas são baseadas no efeito cumulativo de mudanças incrementais em produtos e processos e também na combinação da criatividade projetual com os métodos existentes.

2.2 O Cenário internacional em relação aos investimentos em inovação

Lastres, Cassiolato e Arroio (2006) afirmam que a produção, a difusão e a utilização de inovações tecnológicas são atividades fundamentais para o desenvolvimento sócio-econômico de um país. A inovação resulta, inicialmente, de um processo de "construção filosófica e social" e deve integrar e abranger diferentes setores como: universidades, empresas, governos, associações, institutos e centros de pesquisa. O espaço social e econômico não é homogêneo e, assim, as especificidades locais precisam ser respeitadas, como, por exemplo, deve-se tentar gerar inovações a partir de necessidades identificadas no contexto local de uma determinada região. A produção do conhecimento científico e a incorporação das tecnologias inovadoras pelos setores produtivos viabilizam o crescimento econômico-social, pois a inovação é capaz de oportunizar o aumento da produtividade e da competitividade, responsáveis pela geração de novas oportunidades de investimento, emprego e renda.

Esta percepção é que tem feito a diferença entre os países desenvolvidos e aqueles em desenvolvimento. Os primeiros incluem a ciência, a tecnologia e a inovação dentre os aspectos fundamentais que compõem a estratégia para o desenvolvimento, os segundos apenas preocupam-se com o tema, não conseguindo sequer transformar satisfatoriamente o conhecimento produzido em produtos que a sociedade valoriza. Nos países desenvolvidos é progressiva a incorporação do conhecimento científico e tecnológico produzido nas universidades e centros de pesquisa aos processos produtivos. A utilização do conhecimento obtido, através de pesquisas, via de regra, promove o crescimento do valor da produção e desencadeia uma série de mudanças, além de transformações estruturais nessas economias que se caracterizam como "economias baseadas no conhecimento".

Este fato é comprovado pelo aumento dos recursos públicos e privados dedicados à geração e à difusão de inovações tecnológicas em países desenvolvidos. Salienta-se que a contribuição da iniciativa privada nestes países tem sido de fundamental importância para o financiamento de atividades de P&D (figura 1).

Observa-se que o setor privado brasileiro tem uma reduzida participação nos investimentos de P&D (0,42% do PIB) em relação aos demais países; isto pode estar relacionado a fatores culturais e ao elevado risco tecnológico. Este segundo fator está diretamente vinculado ao ciclo de vida de uma tecnologia e ao período em que esta se apresenta competitiva. O ciclo de vida da tecnologia é dividido em quatro etapas: emergente, crescente, estável e em declínio.

Quanto mais avançada estiver a etapa do ciclo de vida da tecnologia, menor será o risco do empreendedor, porém, menor também será a vantagem competitiva. Deve-se então estudar a relação custo-benefício do investimento na pesquisa e desenvolvimento (P&D) ao financiar um projeto tecnológico. Outros fatores são considerados importantes para a tomada de decisão e condicionamento de um empreendimento em pesquisa e desenvolvimento de novas tecnologias por parte de uma empresa, por exemplo, a situação econômicofinanceira, a propensão para assumir riscos e a capacidade de inserção da tecnologia na linha de produtos.

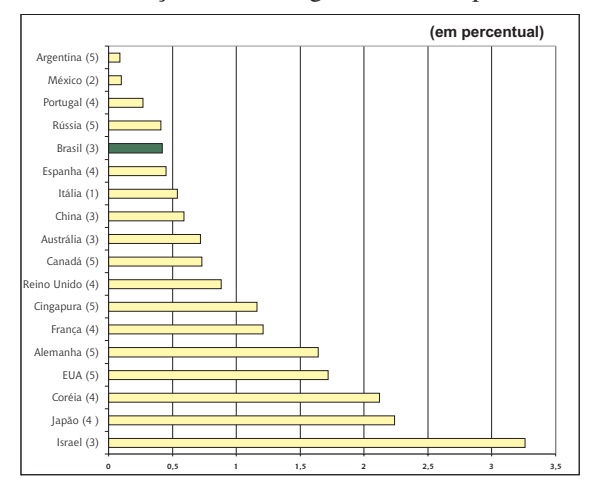

Fonte: Ministério da Ciência e Tecnologia. Notas: 1) 1991; 2) 1999; 3) 2000; 4) 2001 e 5) 2002.

Figura 1 – Dispêndios nacionais em pesquisa e desenvolvimento (P&D) financiados pelas empresas em relação ao produto interno bruto (PIB)

Uma empresa deve possuir capacidade econômicofinanceira para suportar todas as fases de desenvolvimento da tecnologia com recursos próprios. A propensão em assumir riscos já deve estar incorporada como filosofia pelos dirigentes, acionistas ou sócios em relação à capacidade de gerenciar riscos e transformá-los em resultados. Um fator primordial é a possibilidade de inserir as novas tecnologias na linha de produtos da empresa. Quanto menor a perspectiva de inserção dos resultados, menor é a sinergia da pesquisa com as atividades da empresa e, conseqüentemente, maior é o risco do fracasso do investimento.

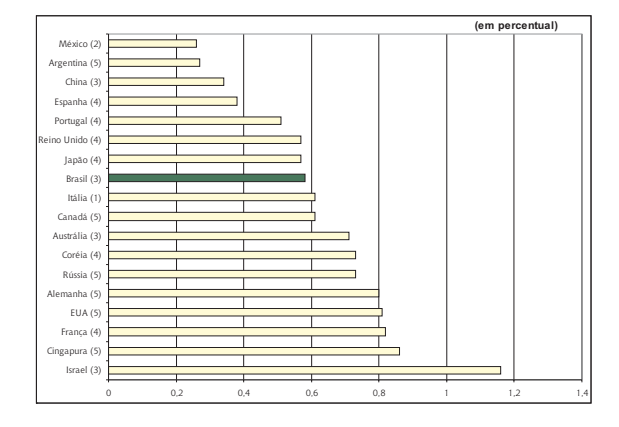

Fonte: Ministério da Ciência e Tecnologia. Notas: 1) 1991; 2) 1999; 3) 2000; 4) 2001 e 5) 2002. Figura 2 – Dispêndios nacionais em pesquisa e desenvolvimento (P&D) financiados pelos governos em relação ao produto interno bruto (PIB)

Pode-se constatar que o setor público no Brasil tem investido 0,58% do PIB, representando um índice maior do que o Japão, que investe 0,57%, Reino Unido, 0,57%, e Espanha, 0,38% para financiar atividades de P&D, conforme se pode visualizar na figura 2.

A partir destes dados, conclui-se que, enquanto o setor público do Japão investe praticamente o mesmo que o Brasil em atividades de P&D, existe uma importante diferença em relação aos investimentos efetuados pelos setores privados destes dois países. Enquanto o Japão investe 2,24% do PIB, o Brasil investe apenas 0,42%.

## 2.3 Sistemas de inovação

Um Sistema de Inovação consiste num processo coletivo de aprendizagem onde os principais integrantes são as instituições públicas e privadas que devem interagir constantemente através da difusão e da utilização das inovações obtidas com o processo de pesquisa e desenvolvimento, visando, constantemente, ao desenvolvimento dos sistemas produtivos e ao aperfeiçoamento das habilidades dos recursos humanos. Desta forma, ressalta-se a importância de se ter uma "rede de competências para P&D" visando à geração de novas tecnologias e à difusão informações tecnológicas. Neste caso, Rocha e Ferreira (2004) observam que atualmente estes fatores são considerados importantes diferenciais para a determinação das vantagens competitivas de países e empresas, influindo no crescimento econômico, na geração de riqueza e na melhoria da qualidade de vida de uma comunidade.

A primeira idéia conceitual sobre Sistema de Inovação foi proposta por Freeman (1988), quando formulou a definição de "Sistema Nacional de Inovação", este autor imaginava um "sistema" como uma rede de organizações, cujas atividades e interações teriam a finalidade de iniciar a aquisição, a adequação e a difusão tecnológica.

Já para Lundvall (1992) e Nelson (1993), um Sistema de Inovação está centrado na produção de novas tecnologias e na aprendizagem, sendo que estes dois fatores são fundamentais para um sistema nacional ou regional de inovação manter a continuidade das atividades de P&D. Estes autores ressaltam que "empresas não inovam individualmente", pois inovação é um processo interativo e, portanto, o enfoque propõe a interação de diferentes instituições como universidades, centros de pesquisa e pesquisadores autônomos. Fundamentando este conceito, Ferreira Neto e Antunes (2001) afirmam que o conhecimento tecnológico, obtido através da aprendizagem, é um requisito para se obterem satisfatórios resultados no processo produtivo. Em nível organizacional ocorre um processo de crescimento na medida em que se acumulam experiências.

A concepção, a implantação e o funcionamento de qualquer rede ou pólo tecnológico, filosoficamente, encontram amparo nas proposições e conceitos de Lundvall (1992), Freeman (1988) e Nelson (1993) que referem, como ponto de partida, a visão do processo de inovação como um fenômeno sistêmico. Assim, um

Sistema de Inovação pode ser inicialmente entendido como um conjunto formado por: instituições públicas de fomento, de suporte e de execução de pesquisa e desenvolvimento; universidades; centros universitários; faculdades e institutos de pesquisas que exercem P&D e empresas privadas industriais que aplicam as tecnologias desenvolvidas em novos produtos e processos.

## **3 Metodologia**

Os resultados das análises apresentadas foram obtidos a partir da realização de uma pesquisa, caracterizada como exploratório-descritiva que, segundo Oliveira (2000, p. 114), "[...] possibilita o desenvolvimento de um nível de análise em que permite identificar as diferentes formas dos fenômenos, sua ordenação e classificação".

Esta forma de pesquisa oportunizou o levantamento, o registro e a análise dos dados existentes sobre os sistemas de inovação (Pólos de Inovação Tecnológica). Neste estudo, foram investigados e analisados cientificamente os dados publicados e disponibilizados pela própria Secretaria da Ciência e Tecnologia do RS e pelo Ministério da Ciência e Tecnologia e os conteúdos existentes em bibliografias e documentos relacionados ao tema. Também foram efetuadas observações factuais durante reuniões, seminários e palestras promovidas pela Divisão de Pólos de Inovação da SCT/RS, além de um estudo de caso em um Pólo de Inovação Tecnológica para conhecimento do funcionamento operacional.

Na seqüência, são apresentadas as análises conceitual, diacrônica, funcional e sincrônica.

## **4 Resultados**

## 4.1 Análise conceitual

Um Pólo consiste numa região (formada por vários municípios) reconhecida pela Secretaria de Ciência e Tecnologia, caracterizada por um determinado sistema ou arranjo produtivo local (APL), com uma comunidade de pesquisa (existente em universidades, centros ou institutos de pesquisa) voltada para o desenvolvimento tecnológico e outros parceiros sociais interessados na difusão e utilização das tecnologias, como: COREDES (Conselhos Regionais de Desenvolvimento), municípios, associações comerciais, industriais e de serviços, cooperativas, associações de produtores, sindicatos e outros.

Ao contrário do que possa parecer, o nome "Pólo", como referência a este programa, não significa uma pequena área territorial, cercada ou delimitada, existente em um determinado município, onde estão instaladas empresas, centros ou institutos de pesquisa voltados para atividades de desenvolvimento tecnológico, mas, sim, uma macrorregião onde cada parceiro pode estar instalado em um ou mais locais e municípios que integram este Pólo. O reconhecimento de um Pólo de Inovação Tecnológica se dá através da avaliação das competências científicas e tecnológicas das unidades executoras (universidades, faculdades, centros ou institutos de pesquisa) e, posteriormente, pela assinatura de um Protocolo de Intenções entre a Secretaria de Estado e as instituições parceiras. A partir deste protocolo, o Pólo fica habilitado a receber recursos e participar do programa (SCT/RS, 2007).

#### 4.1.1 Finalidades

O Programa tem por finalidade principal apoiar o desenvolvimento de tecnologias inovadoras que sejam aplicáveis aos diversos setores produtivos do estado do Rio Grande do Sul, visando torná-los competitivos e promovendo a diversificação da produção, de modo a propiciar o aumento do nível de renda da população e gerar novos postos de trabalho. Também objetiva utilizar os resultados das pesquisas para o desenvolvimento harmônico das diferentes regiões através da inovação tecnológica nos processos produtivos. Desta forma, são apoiadas pesquisas que se destinam a promover, em especial, o desenvolvimento do pequeno produtor rural; produtos inovadores; tecnologias limpas; a preservação e a recuperação do meio ambiente; a pesca e a aqüicultura e a otimização de processos produtivos.

O programa baseia-se na filosofia de que, somente através da transformação do conhecimento científico em produtos e processos, originados por demandas do mercado, torna-se possível a geração de riqueza, emprego e renda. Sendo assim, o Programa também desenvolve uma "consciência coletiva" entre os parceiros, que atualmente apóia-se na moderna concepção do *marketpull* ou *need-pull,* como ponto de partida para a inovação de produtos. Sobre isto, Danilevicz (2006, p. 55) refere que na "[...] década de 50, os novos produtos eram vistos como resultado de um esforço pró-ativo de pesquisa e desenvolvimento (P&D). Este modelo de inovação baseado em tecnologia (*technology-push*) era entendido como exclusiva exploração da ciência". A autora relata que, mais especificamente na metade da década de 60, o modelo mental de inovação baseado na tecnologia passou a ser criticamente questionado e os novos desenvolvimentos passaram a ser resultantes de uma análise das necessidades do mercado. Assim, foi gerado um modelo de inovação com base nas demandas dos clientes ou necessidades do contexto local produtivo, denominado de *market-pull* ou *need-pull*.

#### 4.1.2 Abrangência

Atualmente, das 24 regiões (correspondentes aos Conselhos Regionais de Desenvolvimento, COREDES) nas quais está dividido o Estado do Rio Grande do Sul, 21 contam com Pólos de Inovação ou Modernização Tecnológica em operação. Os Pólos de Inovação implantados nessas regiões foram: Paranhana/Encosta da Serra; Vale do Rio do Sinos; Norte; Central; Médio Alto-Uruguai; Centro-Sul; Metropolitano Delta do Jacuí; Hortências/Campos de Cima da Serra; Litoral; Nordeste; Vale do Taquari; Vale do Rio Pardo; Produção; Serra; Sul; Missões; Fronteira-Oeste; Fronteira-Noroeste; Campanha; Alto Jacuí; Noroeste Colonial (SCT/RS, 2007).

Em cada região, existem Pólos de Inovação que possuem Unidades Executoras responsáveis pela gestão e execução dos projetos. Estas Unidades são normalmente instituições públicas e, ou privadas de ensino superior que possuem infra-estrutura para atividades de pesquisa e desenvolvimento. Também atuam como unidades executoras, empresas, escolas e centros de pesquisa privados que se encontram instalados nas regiões de atuação dos Pólos de Inovação Tecnológica.

Como referência, podem ser relacionadas as seguintes instituições que são unidades executoras: UNICRUZ – Universidade de Cruz Alta, URCAMP – Universidade da Região da Campanha, UFSM – Universidade Federal de Santa Maria, FUNDASUL – Fundação de Ensino Superior da Região Centro-Sul, ULBRA – Campus São Jerônimo, UNIJUI – Universidade Regional do Noroeste do RGS, Escola Agrotécnica de Alegrete, PUCRS – Pontifícia Universidade Católica do Rio Grande do Sul, UCS – Universidade de Caxias do Sul, URI – Universidade Regional Integrada do Alto Uruguai, IC – Instituto de Cardiologia, UFRGS – Universidade Federal do Rio Grande do Sul, FACCAT – Faculdades de Taquara, UPF – Universidade de Passo Fundo, UCPEL – Universidade Católica de Pelotas, FURG – Universidade Federal de Rio Grande, Centro Universitário FEEVALE, UNILASSALE – Centro Universitário, UERGS – Universidade Estadual do RS, UNISINOS – Universidade do Vale do Rio do Sinos, FETLSVC – Fundação Liberato, UNIVATES – Centro Universitário, UNISC – Universidade de Santa Cruz do Sul.

## 4.1.3 Áreas de atuação

O Programa possui várias áreas da atuação que foram identificadas a partir das peculiaridades de cada região. As vocações e os arranjos produtivos locais (APL) são prioritariamente valorizados, como também são levadas em conta as competências para P&D das unidades executoras instaladas na região de abrangência de um Pólo. Desta forma, atualmente o Programa de Pólos conta com as seguintes áreas de ação: Agricultura, Agroindústria, Aquacultura, Automação, Biotecnologia, Construção Civil, Couro e Calçado, *Design*, Eletroeletrônica, Energia, Malhas e Confecções, Informática, Materiais, Meio Ambiente, Metal Mecânica, Móveis, Oleoquímica, Pecuária, Pesca, Plástico, Recursos Minerais, Saúde, Tecnologia de Alimentos, Tecnologia da Informação, Telecomunicações e Turismo.

## 4.2 Análise diacrônica

## 4.2.1 Primeira fase

O Programa, em cooperação com as instituições de ensino superior (IES), centros de pesquisa, empresas privadas e outros parceiros, foi fundamentado tanto na

idéia de descentralização da gestão pública como na filosofia de se obterem vantagens competitivas sistêmicas territoriais através da produção e utilização de novas tecnologias e tem por meta principal a valorização das potencialidades dos sistemas ou arranjos produtivos locais. Segundo a SCT/RS (2007), o programa iniciou em 1989, a primeira fase estendeu-se até 1994 e foi caracterizada pela implantação dos primeiros pólos. Nesse período, cada um deles apresentava um plano ou programa de desenvolvimento, em que eram apontados os investimentos, as áreas e as ações necessárias para o período.

Constatou-se que nesta fase foram implantados os primeiros Pólos de Inovação Tecnológica (sob denominação de Pólos de Modernização Tecnológica) nas regiões do Noroeste Colonial, Alto Jacuí, Campanha, Fronteira Noroeste, Fronteira Oeste, Missões, Sul, Serra, Produção, Vale do Rio Pardo, Vale do Rio Taquari e Central.

Um ponto importante a ressaltar é que, neste período e até parte do subseqüente, compreendido entre 1995 a 1999, o Programa de Pólos financiou a implantação de várias infra-estruturas laboratoriais nas unidades executoras. Esta forma de auxílio, num primeiro momento, foi de fundamental importância para viabilizar o desenvolvimento de futuros projetos de pesquisa, bem como para serem oferecidos serviços qualificados à comunidade empresarial do interior do estado. A implantação de laboratórios especializados em patologia vegetal, microbiologia, análise físico-química, análise de solos, bromatologia, análises químicas, ensaios físico-químicos em materiais poliméricos, cartografia, análise foliar de adubos e corretivos, mecânica de precisão, análise química e nutricional de forragens e alimentos, óleos essenciais, materiais de construção civil, metrologia geométrica e outros oportunizou fácil acesso às tecnologias de ponta por parte das empresas que até então necessitavam deslocar-se à capital do estado. Esta infraestrutura regionalizada viabilizou maior rapidez nas análises qualitativas dos produtos desenvolvidos e isso, consequentemente, propiciou um aumento da competitividade do setor.

Até 1993, foram aprovados e conveniados um total de 104 projetos. Na figura 3, podem-se observar as áreas mais proeminentes e o respectivo número de projetos que representam a ênfase predominante nesta fase inicial do Programa.

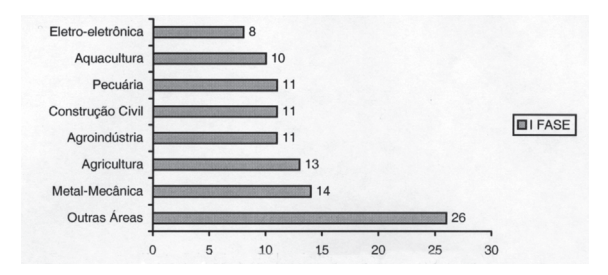

Fonte: Divisão de Pólos de Inovação, SCT/RS (2007) Figura 3 – Número de Projetos Aprovados e Conveniados até 1993

# 4.2.2 Segunda fase

Entre 1995 e 1999, o programa foi submetido à primeira reengenharia. Com a vigência da Lei nº 8.666, foi necessária uma readequação da formatação dos convênios. Nesta ocasião, a Secretaria da Ciência e Tecnologia elaborou toda uma metodologia para a apresentação de projetos, que passaram a ter uma conotação tecnológica. Os prazos de execução e de prestação de contas dos convênios foram modificados, visando permitir uma melhor execução das metas propostas nos projetos.

Foi implantado um sistema de garantia de qualidade na gestão do programa, incluindo o acompanhamento da execução dos projetos, manuais de prestação de contas técnico e financeiro. Os projetos passaram a ser analisados individualmente, em relação a sua importância para o desenvolvimento sócio-econômico da região e a efetiva viabilidade de serem repassadas as tecnologias geradas ao setor produtivo.

Nesta segunda fase, ressalta-se o auxílio para importantes implantações como: Centro de Pesquisa e Treinamento da Cadeia Agroindustrial (URI – Norte, 1998), Programa de Aperfeiçoamento da Cadeia Produtiva de Erva-Mate (URI – Norte, 1997), Laboratório de Patologia Vegetal (URI, 1995), Centro de Atendimento e Transferência Tecnológica (URI – Médio Alto Uruguai, 1995).

Na figura 4, pode-se verificar a distribuição do número de projetos em função das áreas mais destacadas num total de 156 que foram aprovados e conveniados.

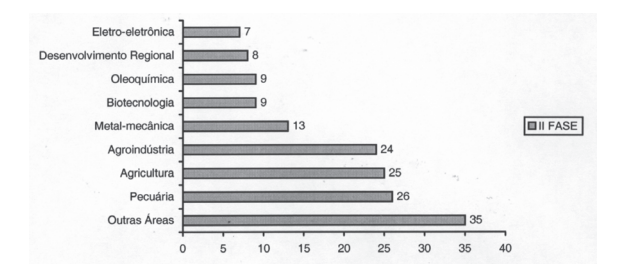

Fonte: Divisão de Pólos de Inovação, SCT/RS (2007) Figura 4 – Número de Projetos Aprovados e Conveniados de 1995 a 1999

## 4.2.3 Terceira fase

Em 2000, o Programa passou por uma série de ajustes orientados pela filosofia de tornar os pólos ainda mais sensíveis às demandas e à ação dos setores produtivos locais e aptos a estimular e agir sob um novo enfoque de desenvolvimento tecnológico. Com esta finalidade, foi incorporado, na sistemática do programa, o lançamento de Termos de Referência Anuais (editais) e a possibilidade de existir mais de uma Unidade Executora por Pólo. O programa foi renomeado para Programa de Apoio aos Pólos de Inovação Tecnológica, buscando dar ênfase na inovação, como elemento diferencial, visando à melhoria da comptitividade dos setores produtivos regionais.

A área de Meio Ambiente teve um importante destaque, já que, na primeira fase, não foram apresentados projetos, na segunda, apenas 5, mas, na terceira fase, o número de projetos focados no meio ambiente ultrapassou as áreas que anteriormente tinham elevada participação do contexto geral. Na figura 5, constata-se que o Programa de Pólos atingiu um total de 153 projetos conveniados de 2000 a 2005.

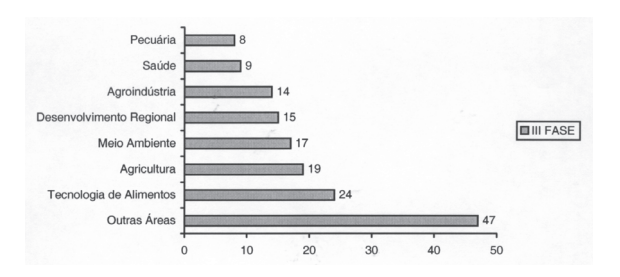

Fonte: Divisão de Pólos de Inovação, SCT/RS (2007) Figura 5 – Número de Projetos Aprovados e Conveniados de 2000 a 2005

Nesta terceira fase, também foram implantados mais 7 Pólos de Inovação em diferentes regiões do estado. Estas parcerias representaram um aumento da área de abrangência do Programa e a possibilidade do atendimento de novas demandas dos setores produtivos locais. As novas regiões que passaram a integrar o Programa a partir do ano de 2000 foram: Vale do Paranhana/Encosta da Serra, Nordeste, Centro-Sul, Metropolitano Delta do Jacuí, Litoral, Vale do Rio do Sinos e Hortências/Campos de Cima da Serra.

## 4.3 Análise funcional

Anualmente, é lançado um edital (termo de referência) por parte da Divisão de Pólos de Inovação Tecnológica pertencente a Secretaria da Ciência e Tecnologia do RS, que prevê e fixa os recursos financeiros para custear a aquisição de materiais permanentes (equipamentos) e de consumo (material de expediente) destinados à execução de um ou mais projetos de pesquisa e desenvolvimento para cada Pólo de Inovação que integra o programa. Os valores destinados variam de acordo com índices regionais pré-fixados em função do resultado econômico da região. Isto significa que os recursos não são linearmente distribuídos entre as 20 regiões do estado, ou seja, cada um dos pólos de inovação recebe diferentes valores financeiros. Os projetos de pesquisa devem ser elaborados a partir de temas que tiveram origem em demandas regionais escolhidas em "processos de participação popular" (instituídos pelo Governo do Estado). Posteriormente, é dada seqüência ao processo pelo gestor do pólo que divulga os temas e a existência de recursos para o desenvolvimento de um novo projeto na região e nas instituições de P&D vinculadas ao pólo (unidades executoras).

A partir do conhecimento deste edital, os pesquisadores interessados em participar do programa passam a elaborar projetos de P&D a partir da identificação de necessidades mais específicas no sistema produtivo regional, relacionadas ao tema inicial. Com referência a isto, é importante ressaltar que um dos princípios norteadores do Programa de Pólos de Inovação é a identificação das demandas prioritariamente na região em que está vinculado o Pólo, já que o resultado do desenvolvimento deverá ser aplicado posteriormente no próprio sistema produtivo regional.

Ao ser concluída a elaboração e formatação do projeto, com base em normas previamente estabelecidas pela Divisão de Pólos de Inovação Tecnológica, é realizada a apresentação ao gestor do pólo de inovação da região. Ao ser recebido o projeto de P&D, é realizada uma avaliação inicial da viabilidade econômica, científica e tecnológica e, principalmente, do enquadramento da proposta dentro das linhas de pesquisa (habilitações do pólo) e aplicabilidade ao sistema produtivo regional, em síntese, é verificado se o projeto atende aos requisitos mínimos exigidos pelo Programa de Pólos da SCT/ RS. Esta avaliação é realizada pelo gestor do pólo de inovação. Também é efetuada uma análise do currículo do pesquisador que consiste em verificar-se a adequação da formação e experiência profissional à proposta de trabalho.

Aprovado o projeto, nesta avaliação inicial, o mesmo é remetido à Divisão de Pólos de Inovação da SCT/RS, juntamente com um ofício assinado pelo Presidente do COREDE da região e pelo Presidente ou Diretor da Unidade Executora do Pólo, apresentando e ratificando o projeto. Após o recebimento do projeto, é novamente realizada uma avaliação com base nos mesmos critérios. Esta avaliação é efetuada pela equipe técnico-científica da Secretaria da Ciência e Tecnologia e, se necessário, é solicitado apoio a consultores externos. O projeto, após este processo de avaliação, tendo favorável o parecer, passa a ser considerado como aprovado e apto a ingressar no sistema de inovação para ser executado.

Posteriormente, é enviada à unidade executora do respectivo Pólo de Inovação uma síntese do projeto, elaborada pela Divisão de Pólos, para que a aprovação seja revista e ratificada principalmente em relação ao aceite das metas propostas no projeto. Na fase seguinte, é assinado um convênio entre o Governo do Estado e a Unidade Executora do Pólo de Inovação para a formalização das condições, destinação e liberação dos recursos financeiros.

Ao iniciar a fase de execução, o pesquisador (quando externo) é contratado efetivamente pela instituição de P&D (Pólo de Inovação) ou, quando já integra o quadro funcional da instituição, recebe a destinação das horas de pesquisa pré-estabelecidas no projeto para as atividades de execução, normalmente pelo período de dois a três anos. É importante salientar que a instituição de P&D é responsável em fornecer e disponibilizar ao pesquisador e equipe de pesquisa toda a infra-estrutura existente, como salas, laboratórios, equipamentos, pessoal administrativo de apoio, bem como pagar os salários correspondentes às horas de pesquisa previamente estipuladas no projeto.

A parceria para as atividades de P&D consiste em o setor público (Programa de Pólos de Inovação) destinar recursos financeiros para a aquisição de materiais permanentes e de consumo e, em contrapartida, as Unidades Executoras dos Pólos de Inovação ficam responsáveis pelo pagamento dos recursos humanos e fornecimento da infra-estrutura necessária existente.

A Divisão de Pólos de Inovação da SCT/RS faz o acompanhamento sistemático da execução da pesquisa através da verificação do cumprimento das metas especificadas no próprio projeto, com base em um cronograma. Para ser viável esta verificação, são exigidos relatórios trimestrais que são elaborados e enviados pelo coordenador do projeto.

Na fase de execução, o pesquisador (coordenador do projeto), além de efetuar as atividades de pesquisa, deve ser o gestor do empreendimento. A função de gestor do projeto implica administração dos recursos humanos e materiais alocados, além de, posteriormente, ser o "meio" de relacionamento e comunicação entre a instituição de P&D e a comunidade empresarial da região à qual se destina a tecnologia, produto ou processo que está sendo desenvolvido.

Ao término da fase de execução do projeto, é realizada a difusão tecnológica dos resultados do processo de P&D (meta obrigatória que consta nos procedimentos previamente dispostos pela Divisão de Pólos da SCT/RS) à comunidade empresarial da região e, também, à comunidade acadêmica. Esta difusão não visa expor totalmente a tecnologia e o processo de desenvolvimento, mas, fundamentalmente, informar que benefícios a nova tecnologia pode oferecer se for incorporada aos sistemas produtivos regionais. Esta difusão é normalmente realizada em forma de palestras, seminários e cursos que são gratuitamente oferecidos à comunidade empresarial.

Posteriormente à difusão, os resultados são detalhados em um Relatório Final elaborado, formatado e enviado à Divisão de Pólos da SCT/RS. Anterior à efetiva aplicação dos resultados nos sistemas produtivos, é elaborado um memorial descritivo da nova tecnologia, produto ou processo e efetuado o depósito no INPI (Instituto Nacional da Propriedade Industrial) para solicitação da patente de invenção ou modelo de utilidade. Terminado o processo de depósito, é realizada a inserção destas novas tecnologias nos sistemas produtivos regionais visando maiores produtividade e competitividade das empresas, oportunizando a geração de riqueza, de emprego e de renda para a melhoria da qualidade de vida da comunidade regional.

## 4.4 Análise sincrônica

As Unidades Executoras de P&D que integram o

Programa de Pólos de Inovação do RS, em função de diversos fatores relacionados aos recursos materiais, financeiros e humanos existentes e dos modelos de gestão que têm sido empregados até a atualidade, têm apresentado diferentes resultados quanto à formação de novas parcerias institucionais para o financiamento e expansão das atividades de pesquisa e desenvolvimento.

Pode-se constatar que determinados Pólos de Inovação ainda estão utilizando um processo de P&D básico, como demonstrado anteriormente na análise funcional, que é dependente exclusivamente dos recursos provenientes da Secretaria da Ciência e Tecnologia do RS (setor público) e da própria Unidade Executora (pública ou privada). Por outro lado, existem Pólos que evoluíram ao longo do tempo principalmente no que se refere à expansão do processo de P&D pela integração de novos parceiros. Esta estratégia oportunizou uma ampliação significativa dos meios para o financiamento do próprio sistema de inovação local e uma maior capacidade de difusão das novas tecnologias geradas.

Cita-se, como exemplo, o caso do Pólo de Modernização Tecnológica da Região Norte que iniciou as atividades no ano de 1995 no âmbito exclusivamente local e, atualmente, já conta com a parceria de diversas instituições privadas e públicas, estaduais e nacionais. Na figura 6, podem ser verificadas as relações estabelecidas entre as inúmeras instituições a partir do núcleo de fomento às atividades de P&D que esta Unidade Executora se tornou.

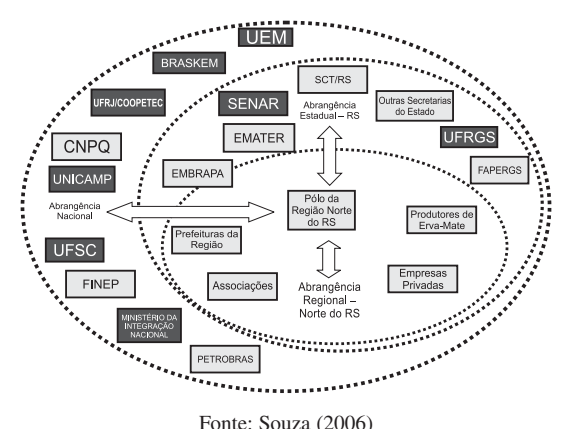

Figura 6 – Configuração das relações entre as entidades parceiras do Pólo da Região Norte

Os principais fatores que contribuíram para a expansão deste Pólo de Inovação foram: a consolidação da pesquisa através de parcerias com o setor empresarial; a implantação do Curso de Mestrado em Engenharia de Alimentos na própria Unidade Executora (URI); a ampliação das parcerias com o setor público; a obtenção de uma maior autonomia financeira dos Programas de Pesquisa Aplicada.

Como resultado destas parcerias, em nível regional, estadual e nacional, pode-se citar: a obtenção e registro de patentes, inclusive internacional; a consolidação da relação com o principal parceiro nacional, a PETROBRÁS e com o principal parceiro local, a INTECNIAL; uma ampliação da interação e relacionamento com os centros de pesquisa; a formação de novas parcerias com o setor privado como a BRASKEM, NATUROVOS, CAFÉ IGUAÇÚ e a participação no Programa de Fortalecimento de Pequenas Agroindústrias da Meso Região Fronteira com o MERCOSUL, financiado pelo Ministério da Integração e com abrangência nos estados do Rio Grande do Sul, Santa Catarina e Paraná. Atualmente, as atividades de P&D deste Pólo de Inovação são dependentes em apenas 10 a 20% dos recursos provenientes do Programa de Pólos de Inovação do RS, sendo os demais investimentos já oriundos do setor privado e de outras Secretarias de Estado, associações e entidades nacionais (SOUZA, 2006).

O Programa de Pólos de Inovação do RS, a partir do ano de 2000, obteve um importante aumento dos investimentos financeiros do setor privado (Unidades Executoras) nas atividades de pesquisa e desenvolvimento como contrapartida, em relação aos recursos públicos investidos pelo programa. Na figura 7, podem ser verificados os valores investidos pelo setor público e privado, considerando-se os projetos que iniciaram em 2003, 2004 e 2005 e que ainda estão em execução.

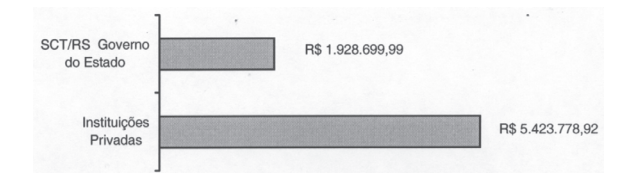

Fonte: Divisão de Pólos de Inovação, SCT/RS (2007) Figura 7 – Recursos financeiros investidos pela Secretaria da Ciência e Tecnologia do RS e instituições privadas em projetos de P&D, ainda em execução no ano de 2007

Ao se efetuar um comparativo entre os dados do Ministério da Ciência e Tecnologia (2007), constantes nas figuras 1 e 2, e os apresentados na figura 7, que demonstram o total de investimentos realizados pelo setor público e privado em atividades de P&D, constatase que atualmente, no Programa de Pólos de Inovação, as instituições privadas têm, proporcionalmente, investido mais recursos do que o setor público em relação ao cenário nacional.

## **5 Considerações finais**

O Programa Pólos de Inovação Tecnológica foi criado pela Secretaria da Ciência e Tecnologia do RS para promover a integração entre universidades e centros de pesquisa com o setor produtivo privado, a fim de serem desenvolvidas novas tecnologias adequadas às diferentes regiões do RS. O programa, ao longo dos anos, vem aumentando sua eficácia e oportunizando a transferência de tecnologias ao setor produtivo, promovendo a melhoria da produtividade e a competitividade empresarial nessas regiões. Ressalta-se, como ponto positivo, o fato de o programa estar estimulando a iniciativa privada estadual a investir mais em P&D, e as contrapartidas superado os recursos investidos pelo setor público. Atualmente no país esta relação de investimentos é inversa.

# **Referências**

BERGERMAN, Marcel. Inovação como instrumento de geração de riqueza no Brasil: o exemplo dos institutos privados de inovação tecnológica. In: **Parcerias Estratégicas**. Centro de Gestão e Estudos Estratégicos. Brasília. DF, n. 20, jun. 2005.

DANILEVICZ, Ângela de Moura F. **Modelo para condução de decisões estratégicas associadas ao gerenciamento da inovação em produtos**. 231 p. Tese (Doutorado em Engenharia de Produção). Escola de Engenharia. Programa de Pós-Graduação em Engenharia de Produção. Universidade Federal do Rio Grande do Sul, Porto Alegre, 2006.

DAUSCHA, Ronald M. Um retrato de P&D nas empresas no Brasil. In: **Parcerias Estratégicas**. Centro de Gestão e Estudos Estratégicos. Brasília. DF, n. 20, jun. 2005.

FERREIRA NETO, Maria J. S.; ANTUNES, Adelaine M. S. A importância de um sistema nacional de inovação para o setor de termoplásticos no Mercosul. **Polímeros: Ciência e Tecnologia.** v.11, n. 1, p. 16-26, 2001.

FREEMAN, C. Japan: a new national system of innovation? In: **Technical change and economic theory**. London: Pinter Publishers, 1988.

GALBRAITH, J. R. Projetando a organização inovadora. In: STARKEY, K. **Como as organizações aprendem.** São Paulo: Futura, 1997.

HENNIG, Georg J. **Metodologia do ensino de ciências**. 2. ed. Porto Alegre: Mercado Aberto, 1994.

LASTRES, Helena M. M.; CASSIOLATO, José E.; ARROIO, Ana. Conhecimento, sistemas de inovação e desenvolvimento. In: **Revista Brasileira de Inovação**, v. 5, n. 1, p. jan./jul. 2006.

LUNDVALL, B. **National systems of innovation**: towards a theory of innovation and interactive learning. London: Pinter Pulishers, 1992.

MCT/Ministério da Ciência e Tecnologia. **Indicadores nacionais de ciência e tecnologia**. Disponível em:<http://www.mct.gov.br/index.php/content/view/ 2042.html> Acesso em: 21 fev. 2007.

NELSON, R. **National innovation systems**: comparative analysis. New York: Oxford University Press, 1993.

OCDE. ORGANIZAÇÃO PARA COOPERAÇÃO E DESENVOLVIMENTO ECONÔMCO. **Economic outlook**. Disponível em: <http://www.oecd.org> Acesso em: 25 mar. 2007.

OLIVEIRA, Silvio L. de. **Tratado de metodologia científica**. 2. ed. São Paulo: Pioneira, 2000.

ROCHA, Elisa M. P.; FERREIRA, Marta A. T. Indicadores de ciência, tecnologia e inovação: mensuração dos sistemas de CT&I nos estados brasileiros. **Revista Ciência e Informação**, v.33 n.3 Brasília Set./ dez., 2004.

SCT/RS. Secretaria da Ciência e Tecnologia do RS. **Divisão de Pólos de Inovação**. Disponível em: <http:/ /www.sct.rs.gov.br/polos/inicial/inicial\_dtml> Acesso em: 19 fev. 2007.

SOUZA, Paulo Renato dos Santos. **Uma evolução:** Pólo de Inovação Tecnológica do Norte do RS. Porto Alegre: SCT/RS, 2006.

TUSHMAN, M.; NADLER, D. Organizando-se para a inovação. In: STARKEY, K. **Como as organizações aprendem**. São Paulo: Futura, 1997.